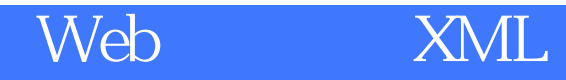

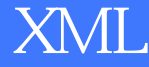

版 次:1 页 数:340 410000 印刷时间:2004年07月01日

ISBN 9787040146097

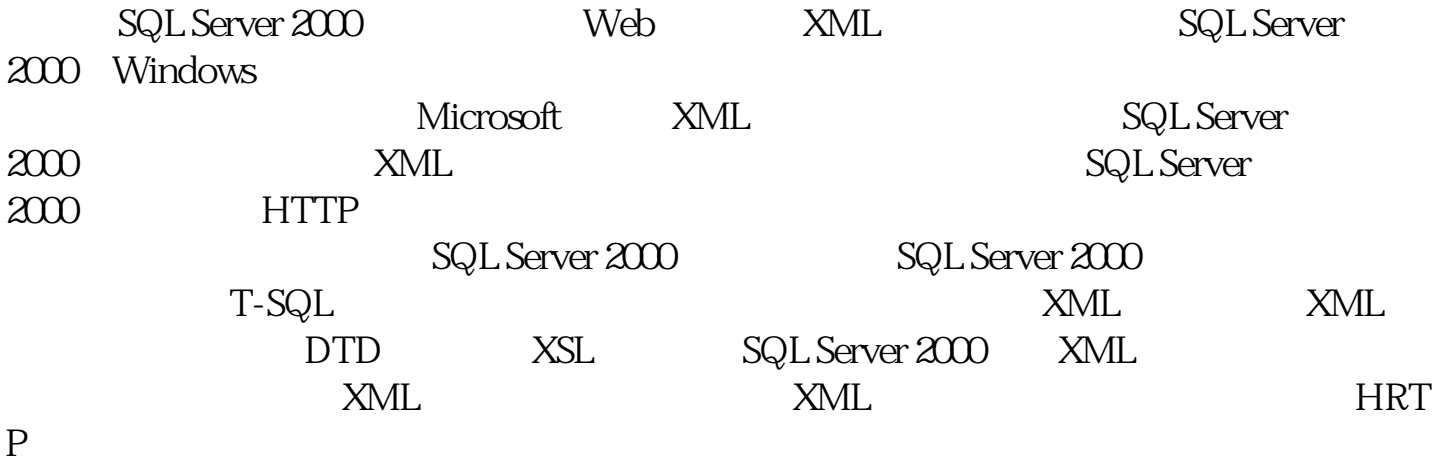

1 SQLServer2000  $1.1$  $1.1.1$  $1.1.2$  $1.2$  SQLServer  $1.21$  $1.22$  SQLServerr2000  $1.3$  SQLServer $2000$  $1.31$  $1.32$  $1.33$ <br> $1.34$ SQLServer2000 1.4 SQLServer2000  $1.5$  $2<sub>2</sub>$  $21$ 22 2.2.1 SQLServer2000  $222$ <br> $223$  $T-SQL$ 23

 $231$ <br> $232$ T-SQL  $24$ 第3章 T-SQL  $31T-SQL$  $31.1$  T-SQL  $31.2$ 32  $321$ 322 33 331 332 333 34 341 BEGIN...END 342 IF... EISE 343 WHILE 3.4.4 CASE 345 35

 $4<sub>1</sub>$ 4.1 4.1.1  $4.1.2$ 4.1.3 42 421 422 423 4.24 4.25 426 427 43 431 …… 5 XML

6 DTD<br>7 XSL XSL

8 SQL Server 2000 XML 9 HTTP SQL Server 2000 10 ASP  $11$ 

本站所提供下载的PDF图书仅提供预览和简介,请支持正版图书。 www.tushupdf.com